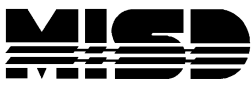

## **Grading for Standards Only – Final Standards Grades**

This school does not use regular Final Grades (A, A-, B+, B, or 0+, NI, S+, NI etc) but only gives Standards Final Grades (1, 2, 3, 4).

This student has 4 assignments with the **Grammar and Mechanics** standard selected in each assignment. The teacher has only checked that the work was handed in and has hand graded the Standards for each assignment.

On the Assignments tab below, open up the assignment to reveal the Standards that the teacher has assigned and graded.

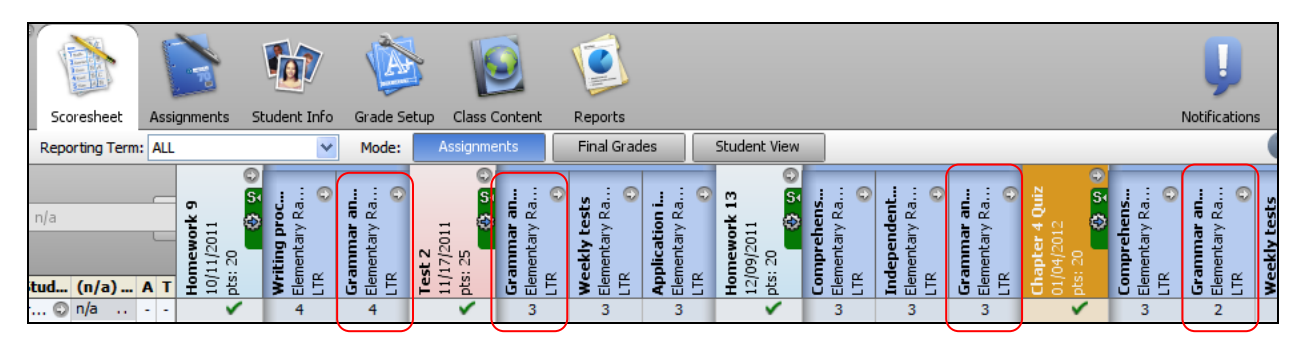

This student has Standards Grades of 4, 3, 3, 2 for Grammar and Mechanics. To average these you will need to assign the Percent from the Standards Grade Scale.

To find the Standards Grade Scale select Grade Setup then select Grade Scales. Select your Standards Grade Scale (this one is called +/- Scale) and click on the arrow  $\Rightarrow$  to reveal the Grade Scale.

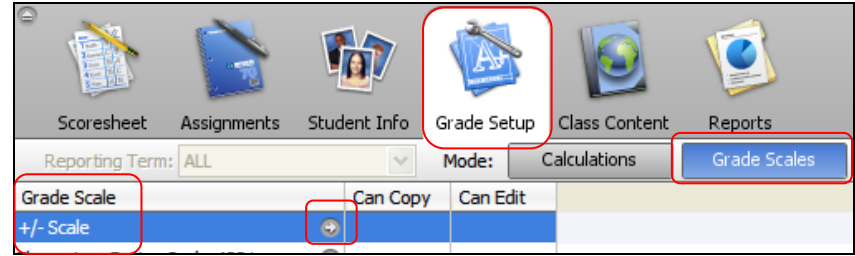

Once you select the arrow  $\Rightarrow$ , the Grade Scale will open as you see below.

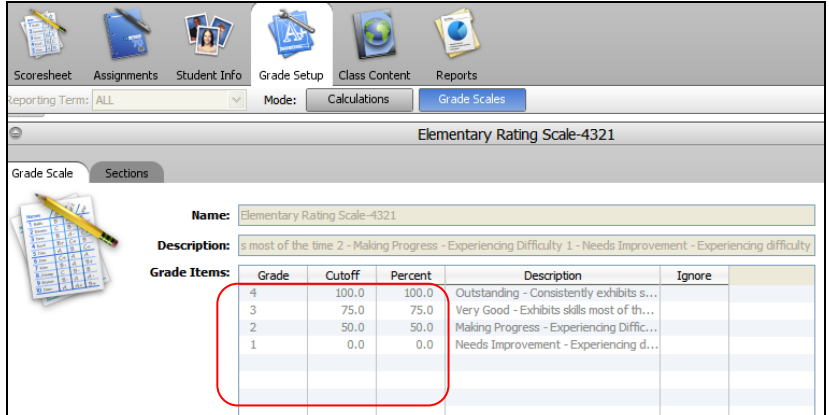

The example shows how this student's Standards Grades were averaged. Each Standards Grade you assign has percentage points assigned and Gradebook uses that Percent to average the grade. In the example above this student received these Standards Grades for Grammar & Mechanics:

- 4 = 100.0%  $3 = 75.0%$ 3 = 75.0%
- 2 = 50.0%

Total = 300.0 divided by 4 = 75.0 and on the Standards Grade Scale above we see that 75.0 would fall in the Grade 3 range. Therefore the average of this standard for this student is 3 and that would be the Final Standards Grade on this student's Report Card for the Standard Grammar & Mechanics.

To see the Final Standards Grade for Grammar & Mechanics select Scoresheet then Final Grades. You will see that Gradebook averaged Grammar & Mechanics correctly as a 3. When the Report Card is run, the Standard for Grammar and Mechanics will be marked as a 3.

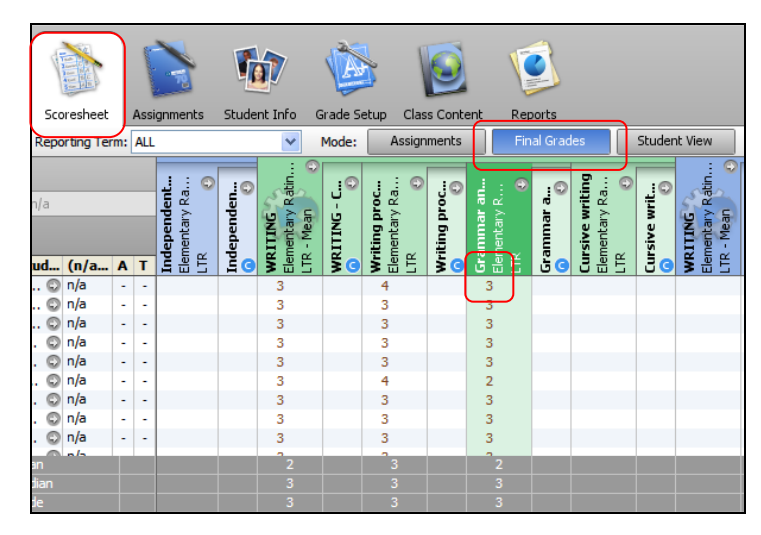

In the screen below we have selected **Student View**. Notice the Grammar and Mechanics Standards Grades are listed here also. The teacher has decided to grade the Assignments instead of just checking the box indicating that the work was turned in. The Scores of 95.0%, 56.0%, 80.0%, and 25.0% have no effect on this student's Report Card if they do not have regular grades (0+, NI, S+, NI) listed on their Report Cards. The only grades on the Report Card for this student would be the grade of 3 in the box for the Standard Grammar and Mechanics. **Therefore, if you are not using regular grading on Report Cards and only using Standards Grades you do not need to grade the Assignments, only the Standards need grading.**

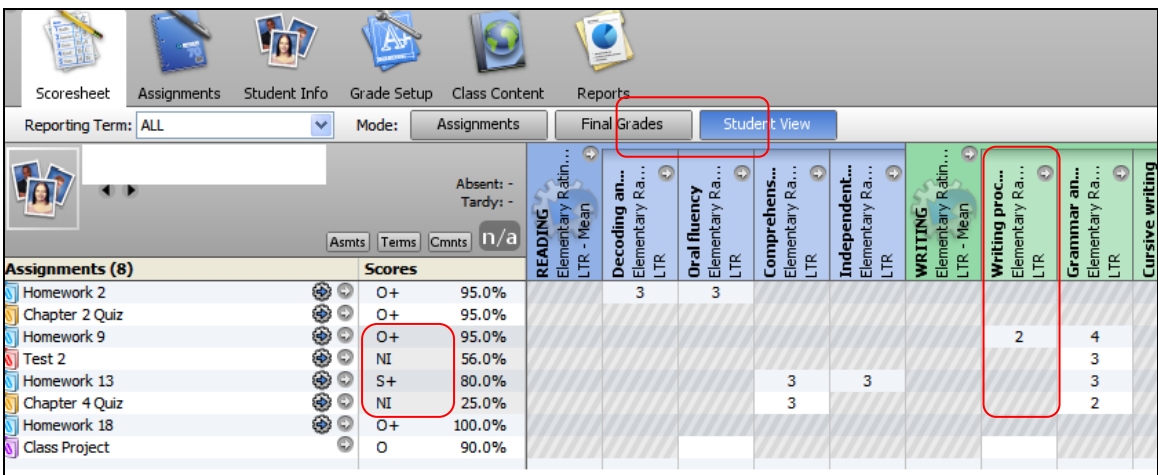